参加会場校向け

## 令和5年度 高校生ものづくりコンテスト 電子回路組立部門 関東大会(群馬大会) オンライン 実施要項

1 準備・概要

○各都県でのオンライン会場校の決定(各都県代表校会場もしくは各参加校会場) ○事前に接続テストを予定 ○オンライン環境・装置の準備 (Zoom アプリ/カメラ/スキャナなど) Ogoogle アカウント準備 〇当日の機材/資料などは、事前に各会場校へ送付予定 (一部は、当日まで開封禁止) ○「当日課題」は、当日担当者メール添付送付、かつ全情研 HP へ公開 〇プログラムソース(\*1)と回路図(\*2)、製作した回路基板(\*3)の審査・採点は、外部審査予定 ○各会場2名以上(指導者含)の職員で競技実施・審査・採点 ○競技の審査入力・提出は、「審査入力フォーム」(google-form)で提出 (3.項目参照) ○審査採点票(兼報告書 別紙様式)を学校長名で提出 ○大会終了後、機材(一式)・製作基板・審査採点票・実施報告書・アンケートなどを事務局へ返送 ○審査集計/結果は後日 (1週間程度以内) に、メールや全情研 HP などにて発表

- 2 オンライン接続
- (0) 各都県会場 (代表校) の決定 ○各都県代表校での実施か、参加各校での実施か、後日希望調査を行います。
- (1)ミーティング用Zoomクライアントの準備
- ○Zoom公式ホームページ下部の「ダウンロード」から、「ミーティングクライアント」をダウンロード・インスト ールしてください。
- (2) 接続 Zoomミーティングに参加 (サインインは不要)

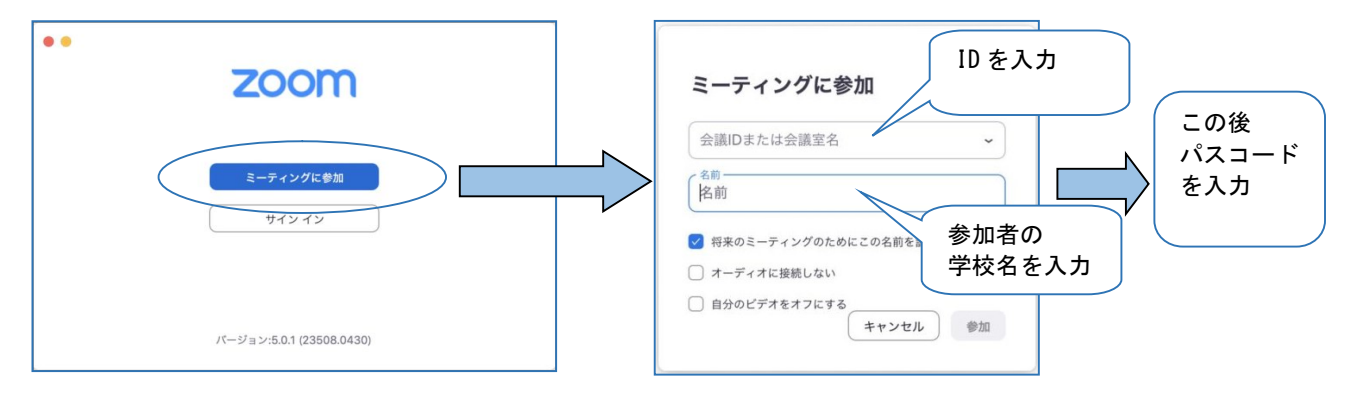

図1 Zoom アプリ・参加方法

(3) オンライン接続のテスト

下記時間内で接続確認してください。確認でき次第、退出(切断)して構いません。

8月17日 (木) PM 2:00~3:00 ●接続テスト ●ZoomPro ホスト  $\mathcal{L}$ 大会事務局(高崎工業高等学校) ●ZoomミーティングID  $\mathcal{L}$ パスコード : \*後日メールにて、日程と招待URLをお送りします

(4) 大会当日の準備・接続

8月18日 (金) AM8: 30~接続準備 (カメラ位置は競技者の斜め背後から、作業とPCが見える位置で/音声はOFFで) AM9:00 開会 (以降日程は大会要項参照)

## 3 プレ審査

(1) プログラム動作の審査・採点

○競技終了後、プログラムの動作の審査・採点を行い、審査採点票に記入してください。【要提出】

(2) 作成プログラムのZIPファイル化

○プログラムは以下のように各課題ごとにフォルダを作成して、その中にソースコードなど関連ファイ ルを作成するように、ご指導ください。配布するUSBメモリに直接作成しても構いません。

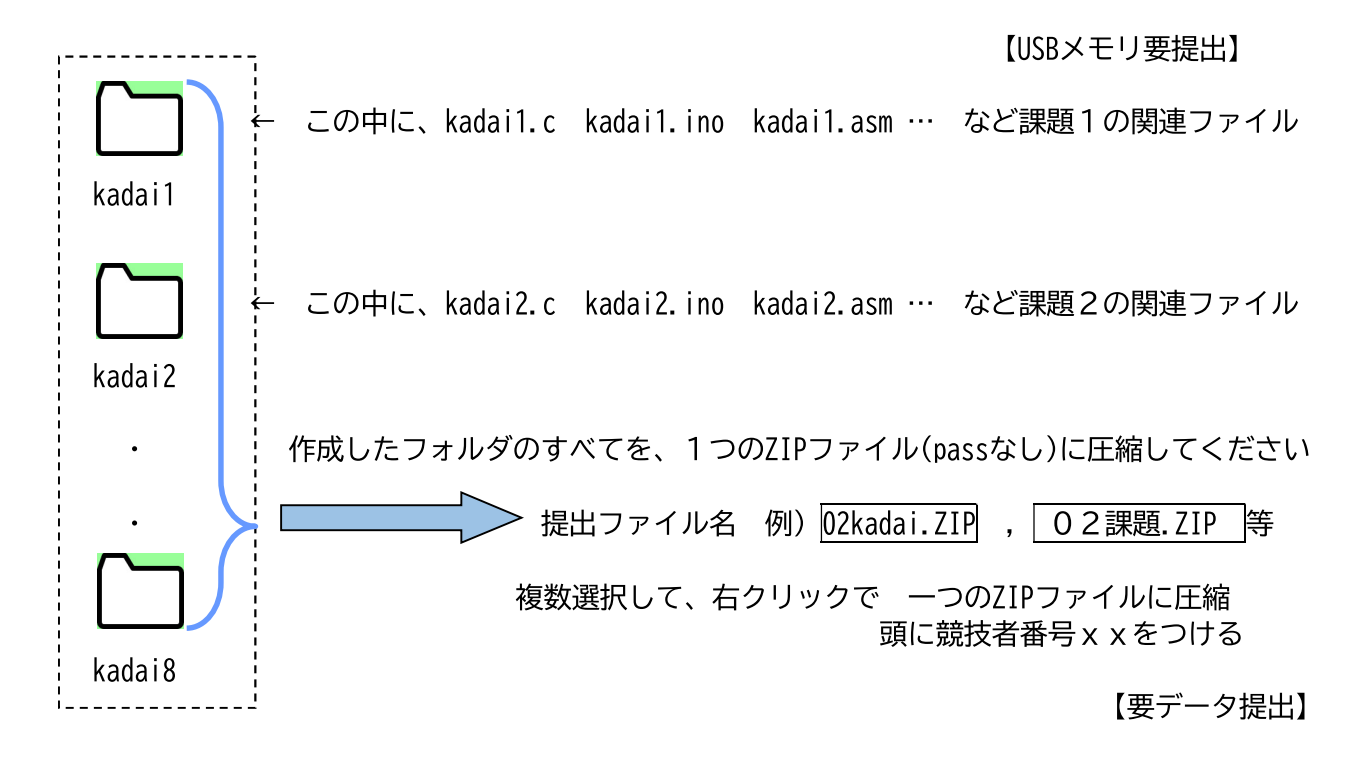

(3) 回路図の画像データファイル化

○作成した回路図(手書きしたもの)を、スキャナやカメラで、PDFファイルかJPGファイルにしてくだ さい。(採点できるレベルの解像度で) 【要データ提出】

提出ファイル名 例)| 02kairozu.jpg | 02回路図.pdf等 ↑頭に競技者番号 x x をつける

(4) 製作回路基板の写真データ

○製作した電子回路基板の、上面(表面) と 裏面 の計2枚の写真を撮影してください

【要データ提出】

提出ファイル名 例 |02kiban omote.jpg|02基板表面.jpg| |05kiban ura.jpg||05基板裏面.jpg| ↑頭に競技者番号××をつける

○製作した電子回路基板は、指定の袋にいれて、機材と共に返送(提出)してください。【要提出】

(4) 審査入力フォーム (google-form) によるデータの入力・提出

●入力フォーム URLは、後日メールでお知らせします。 (図3参照 昨年度R4の例) Ogoogle にログイン (googleアカウント必要) してください。

○フォームシステムにより、以下の4点を入力、アップロードしてください

A) プログラム課題の点数入力 審査採点票をもとに入力 (図4参照) B) ソースプログラム(ZIP形式)ファイル1つ のアップロード (図5参照) C) 回路図の画像(JPG又はPDF形式)ファイル1つ のアップロード (図6参照) D) 製作した電子回路基板の写真データ (表面 と 裏面 計2つ) のアップロード

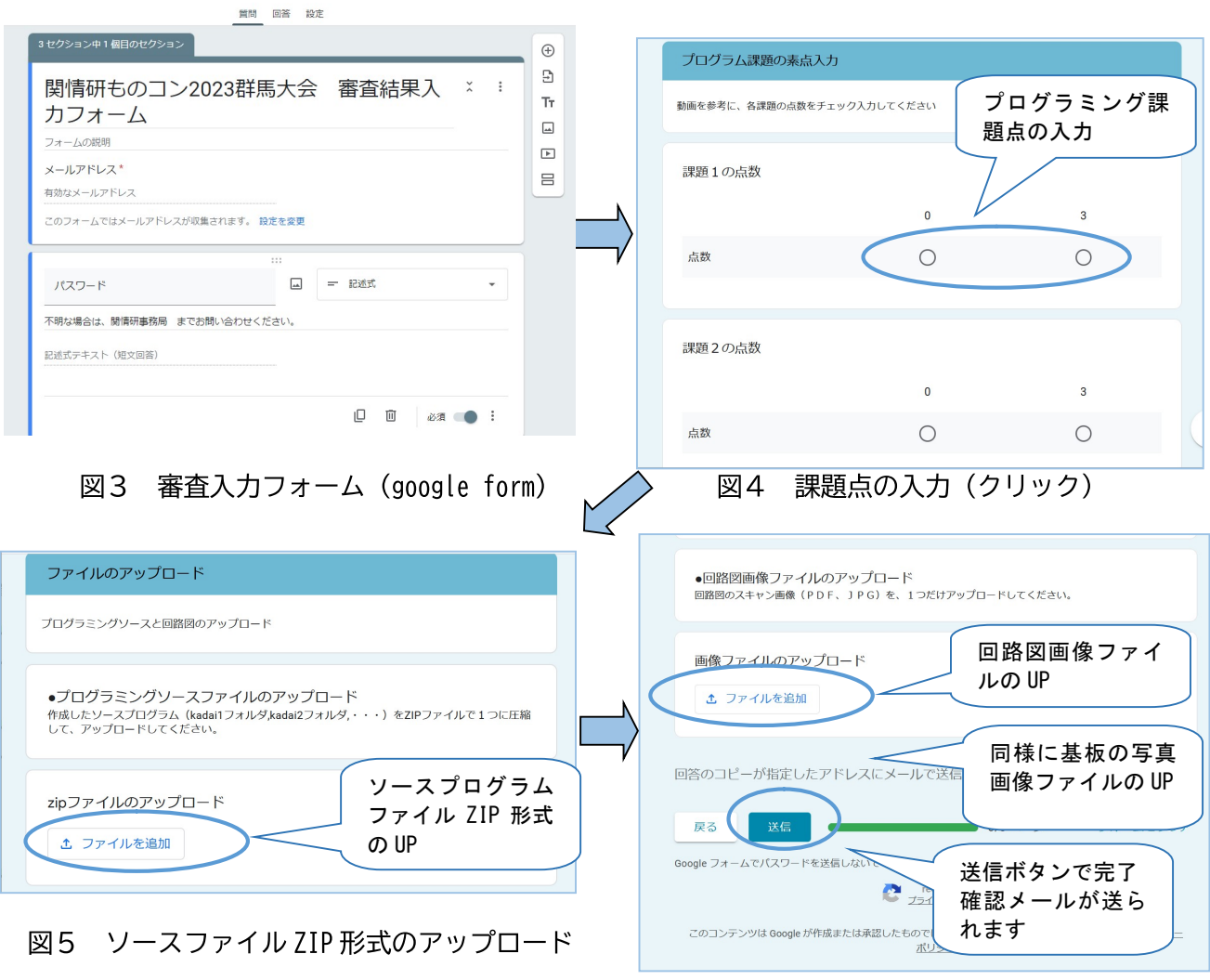

図6 画像ファイルのアップロードと送信 (例)

○間違ったり、訂正したい場合は、再度、最初から行ってください。

○原則、このシステムでの提出でお願いしますが、 不可能の場合は、 メール iiduka-tak@edu-g.gsn.ed.jpに添付などで提出願います 4 機材について

○事務局より提供予定する機材・資料は以下です 以下を、大会1週間程度前までに各実施校へ送付します。大会まで厳正な管理願います。

(A)制御対象装置 (レターパック送付) 大会当日まで厳封 要返送 (B)入力回路製作用部品 (同) (B)' 製作した基板要返送 (同) (C)USB メモリ (同) (同) 要返送 \*作成プログラムをすべて保存(圧縮なし)して返送 (\*)返送用レターパック封筒(同)

\*受領後レターパック自体の外装は、事前に開封して大丈夫です

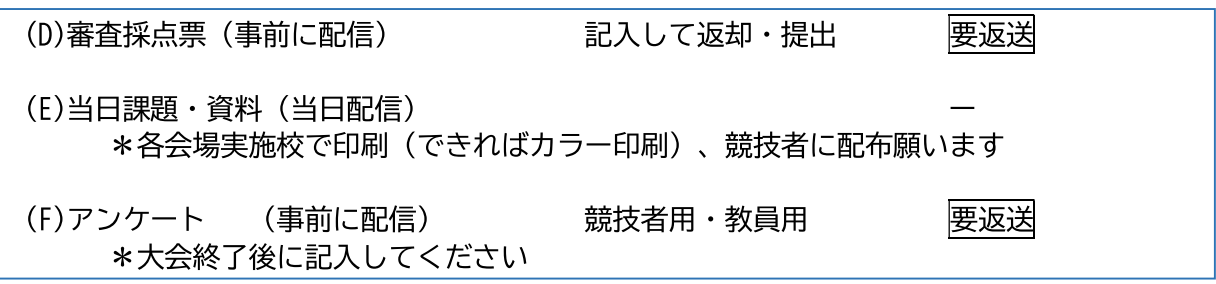

5 返送

○ 大会終了後、上記 (A) + (B)' +(C) + (D) + (F) を、できれば

大会当日内に発送(郵便局出し) (返送用レターパックにて)願います

## 6 集計・発表・その他

○プログラムソースと回路図面・製作基板の審査は、以下の外部審査員に依頼いたします

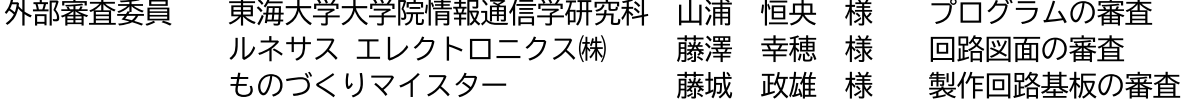

○各項目の審査採点終了後集計し、メールやHP(全情研HP)にて発表します(約1週間後程度以内) ○全国大会事務局へ推薦者を報告します

○入賞者(1位~3位)には、賞状と商品(\*)を送付します 協賛企業より、入賞者に各種商品が提供予定 です

○最新の情報については、全情研公式サイト内-地区別コンテンツ-関東地区 のページにて掲載いたします。 www.zeniouken.com